## User Manual For Belkin Wireless Router F5d7230 4 Reset >>>CLICK HERE<<<

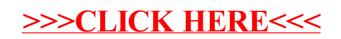